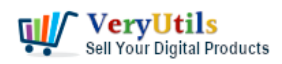

Email Extractor is a web spider (PHP script) which crawls through the web and extracts e-mail addresses from webpages. You just have to enter start webpage URL, select crawling mode, set maximum number of URLs to crawl and launch a spider. It will walk around the web and collect e-mail addresses.

#### <https://veryutils.com/php-web-email-crawler>

<https://veryutils.com/php-script-batch-send-emails>

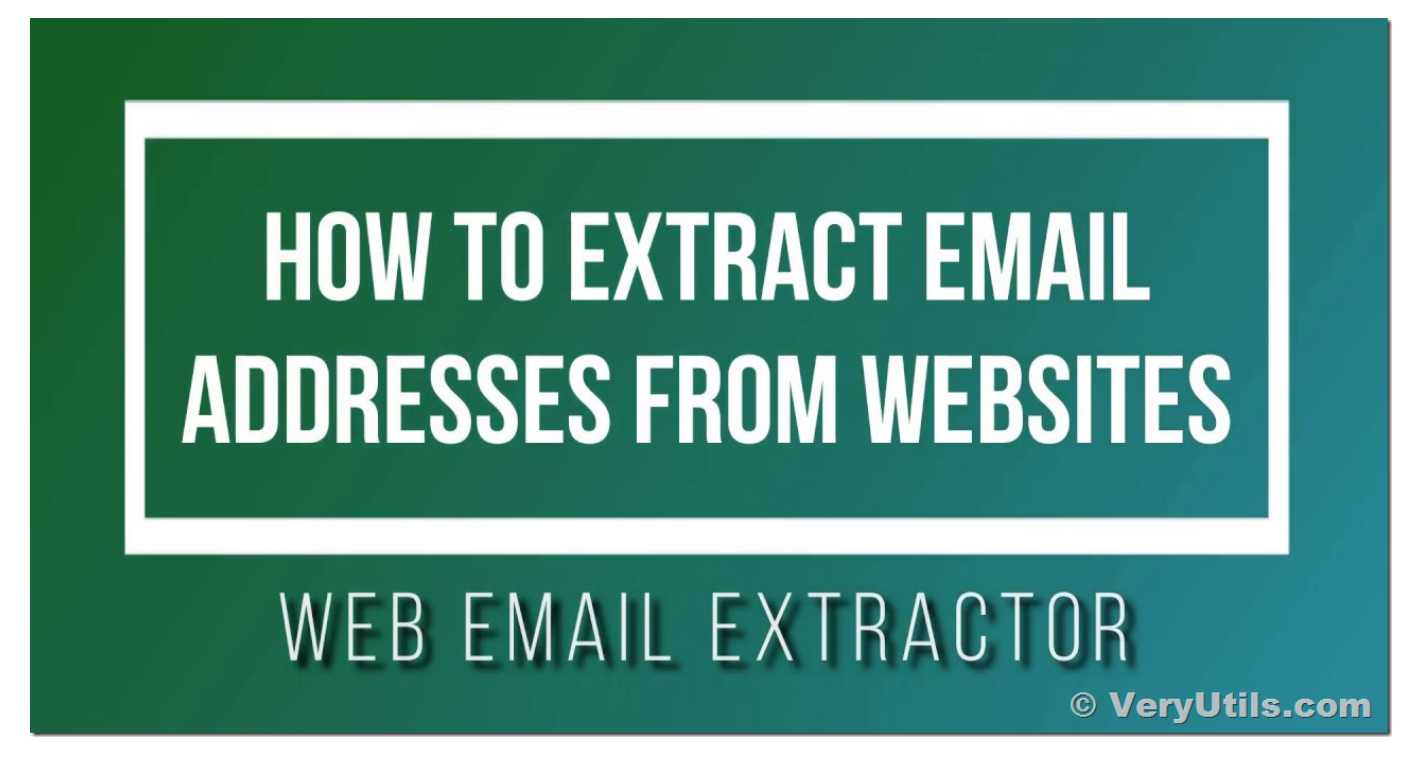

Email Extractor Features:

- \* Start webpage URL: spider starts working with this page.
- \* 2 crawling modes: same domain URLs only and all URLs.
- \* Maximum number of URLs: spider can crawl limited and unlimited number of URLs.
- \* Crawling statistics: list of URLs, e-mails and error log.
- \* Clean code: clean PHP and JavaScript code can be used for study purposes.
- \* CURL and fsockopen supported: spider can work through either fsockopen or CURL.
- \* Portable and standalone PHP Script, without installation.

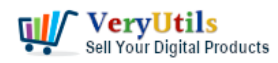

\* No database required.

Limitations:

- \* Spider doesn't extract e-mails from images.
- \* Spider doesn't extract e-mails from password protected area of websites.
- \* Some websites may block spiders.
- \* Make sure that using spiders is not against of your hosting provider TOS (TAC).

Requirements:

\* PHP version 5.0 or greater.

How to use?

You can just run following command line to start the Email Crawler for a website easily,

```
".\php\php.exe" "crawl.php" url===https://www.website.com level===100
```
Enjoy!

# **Related Posts**

- [Best Email Capture and Email Collector Tools, Tools to Collect Contacts from the Web](https://veryutils.com/blog/best-email-capture-and-email-collector-tools-tools-to-collect-contacts-from-the-web/)
- [Web Scraper and Email Extractor Software](https://veryutils.com/blog/web-scraper-and-email-extractor-software/)
- [Email Finder is the Fastest Way to Find Email Addresses from websites](https://veryutils.com/blog/email-finder-is-the-fastest-way-to-find-email-addresses-from-websites/)
- [Web Email Extractor to extract email addresses](https://veryutils.com/blog/web-email-extractor-to-extract-email-addresses/)
- PHP Email Crawler I have a CSV file of website URLs that I would like to extract the [emails from, however, I'm unsure of the best way to run the script](https://veryutils.com/blog/php-email-crawler-i-have-a-csv-file-of-website-urls-that-i-would-like-to-extract-the-emails-from-however-im-unsure-of-the-best-way-to-run-the-script/)
- [AI Marketing Tools and Software for Every Business](https://veryutils.com/blog/ai-marketing-tools-and-software-for-every-business/)
- [VeryUtils AI Marketing Tools to Scale Your Business in 2024](https://veryutils.com/blog/veryutils-ai-marketing-tools-to-scale-your-business-in-2024/)
- [Empower Your Marketing Strategy with VeryUtils AI Marketing Tools](https://veryutils.com/blog/empower-your-marketing-strategy-with-veryutils-ai-marketing-tools/)
- [Use VeryUtils Web Email Crawler Command Line to collect emails from web](https://veryutils.com/blog/use-veryutils-web-email-crawler-command-line-to-collect-emails-from-web/)
- [VeryUtils Email Spider is an Email Crawler, Email Address Crawler and Extractor](https://veryutils.com/blog/veryutils-email-spider-is-an-email-crawler-email-address-crawler-and-extractor/)
- [Web Scraper and Email Extractor Software](https://veryutils.com/blog/web-scraper-and-email-extractor-software/)

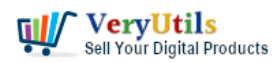

- [Best Email Marketing Solution with SMTP Rotation, Rotate on multiple SMTP Servers](https://veryutils.com/blog/best-email-marketing-solution-with-smtp-rotation-rotate-on-multiple-smtp-servers-automatically/) [automatically](https://veryutils.com/blog/best-email-marketing-solution-with-smtp-rotation-rotate-on-multiple-smtp-servers-automatically/)
- [How to download YouTube videos to watch offline using VeryUtils YouTube Video](https://veryutils.com/blog/how-to-download-youtube-videos-to-watch-offline-using-veryutils-youtube-video-downloader/) [Downloader?](https://veryutils.com/blog/how-to-download-youtube-videos-to-watch-offline-using-veryutils-youtube-video-downloader/)
- [Best Mass Email Senders for Bulk Email Blasts](https://veryutils.com/blog/best-mass-email-senders-for-bulk-email-blasts/)
- [What are the benefits of software that sends emails in bulk?](https://veryutils.com/blog/what-are-the-benefits-of-software-that-sends-emails-in-bulk/)
- [VeryUtils YouTube Video Editor is the Best Video Editing Software for YouTube](https://veryutils.com/blog/veryutils-youtube-video-editor-is-the-best-video-editing-software-for-youtube/)
- [How to trim the generated PNG image files automatically from Virtual PDF Printer](https://veryutils.com/blog/how-to-trim-the-generated-png-image-files-automatically-from-virtual-pdf-printer-driver/) [Driver?](https://veryutils.com/blog/how-to-trim-the-generated-png-image-files-automatically-from-virtual-pdf-printer-driver/)
- [Digital Marketing Specialist Position Opening](https://veryutils.com/blog/digital-marketing-specialist-position-opening/)
- [VeryUtils JavaScript Image Thumbnail Viewer, View Image thumbnails in browser with](https://veryutils.com/blog/veryutils-javascript-image-thumbnail-viewer-view-image-thumbnails-in-browser-with-html5-support/) [HTML5 support](https://veryutils.com/blog/veryutils-javascript-image-thumbnail-viewer-view-image-thumbnails-in-browser-with-html5-support/)
- [VeryUtils AI Writer custom development service to automatically generate unique and](https://veryutils.com/blog/veryutils-ai-writer-custom-development-service-to-automatically-generate-unique-and-best-quality-blog-contents/) [best quality blog contents](https://veryutils.com/blog/veryutils-ai-writer-custom-development-service-to-automatically-generate-unique-and-best-quality-blog-contents/)

# Related posts:

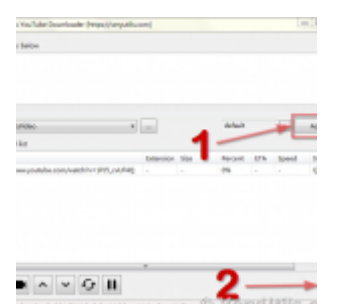

How to download YouTube videos to watch offline using VeryUtils YouTube Video Downloader?

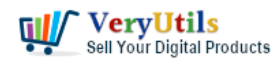

## Email Extractor – Standalone PHP Script | 4

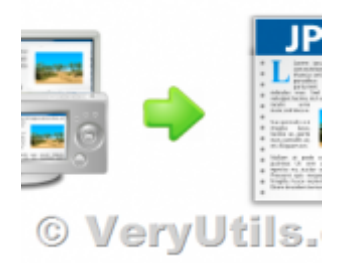

How to Capture Website Screenshots from the Command Line or C# or VB.NET or PHP applications?

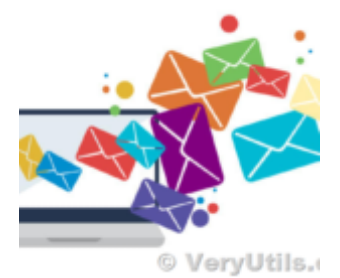

Best Mass Email Senders for Bulk Email Blasts

**Email blast and Bulk Emails** 

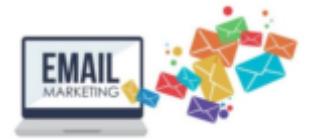

**Batch Email Sender with Multiple SMTP Support** © VervUtils.com

Use VeryUtils Batch Email Sender software to batch send emails to lots of customers

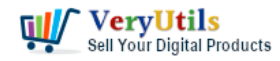

#### Email Extractor – Standalone PHP Script | 5

**Email blast and Bulk Emails** 

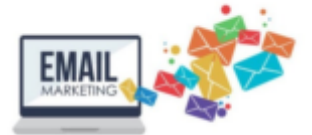

**Batch Email Sender with Multiple SMTP Support** © VervUtils.com What are the benefits of software that sends emails in bulk?

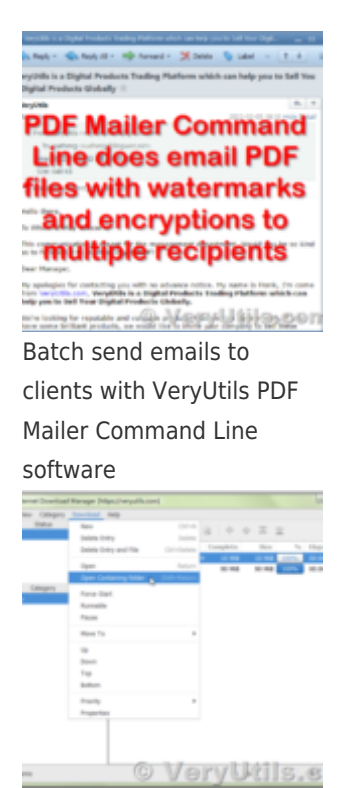

VeryUtils Internet Download Manager is the fastest download accelerator

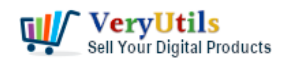

## Email Extractor – Standalone PHP Script | 6

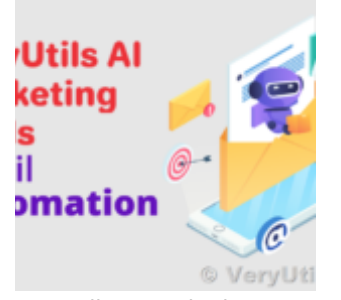

VeryUtils AI Marketing Tools to Scale Your Business in 2024